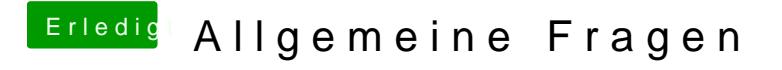

Beitrag von pgr69 vom 29. August 2018, 21:49

Bitte schön

Gehört da nicht noch eine FakeSMC oder so ähnlich rein ? Aber wie gesagt - das System startet nur das Update bleibt stehen.